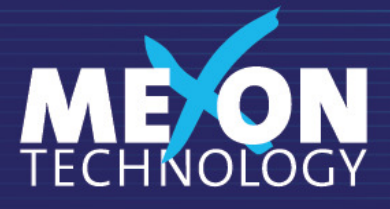

# Loginventory **Windows Network Inventory**

# Windows PC & Network Inventory, Hardware and Software Discovery Tool

The new version 6 of our leading asset management tool LOGINventory integrates many useful new features saving effort, time and – of course – money. Every LOGINventory program part has been significantly enhanced. For example, the network traffic during the scan process is reduced by an average of 80%, although the amount of the collected data has been vastly increased. LOGINventory6 detects about 500 properties per asset.

LOGINventory collects the data of all networked Windows computers and other IP-capable devices. Even SSH- and SNMP-capable assets are scanned to retrieve the software and hardware information.

LOGINventory can be centrally installed on a PC or a server with Microsoft .NET framework 4.5. No installation of software agents on client computers is needed: LOGINventory works agentless.

LOGINventory fans will be elated.

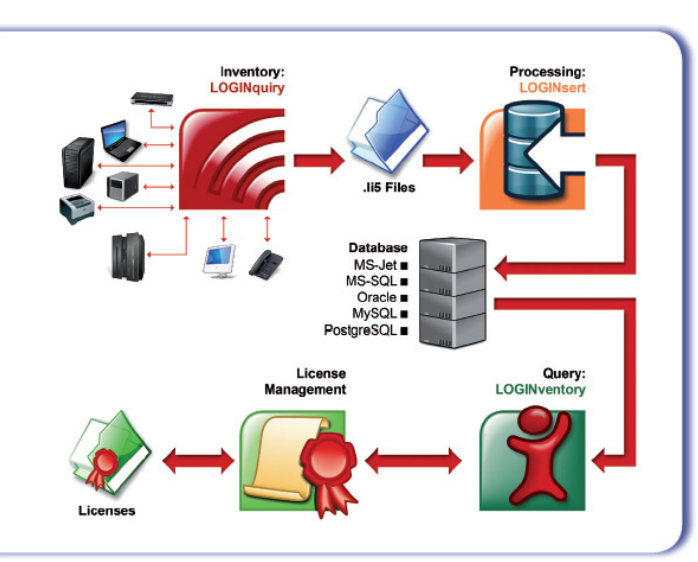

See how LOGINventory works – The tool discovers and audits your network

# LOGINventory gives instant access to the asset information you need!

## Common Features

- Full hardware and software inventory in the TCP/IP network
- Fast and easy installation: ready to run in three minutes
- Specific scanning via "Scheduled Tasks" and IP address range definition
- Scan function: parallel queries of all IT assets via IP and SNMP (saves time)
- hierarchical filters for customized, detailed analyses
- Optional: Inventory via logon script or USB stick
- Clearly structured license management
- Flexible reporting in different formats

# Unique Features

- Agentless functionality
- Optional: Anonymization of user data
- Definition of access rights for selected users (Access Control)
- Enumeration of local administrators and remote users
- Software usage tracking
- Integration with Active Directory
- Network inventory: collects all data of Windows PCs and SNMP/SSH devices as printers, switches, routers, Mac and Linux computers
- Microsoft Exchange inventory
- Asset identification by "fingerprint" method
- (unique features of a computer)
- Graphical network topology
- Portable use without installation
- Low bandwidth no impact on network performance
- Low TCO high ROI: low invest, no training or additional hardware required

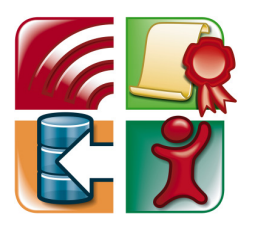

Always FREE: updates, support and the 20 asset version!

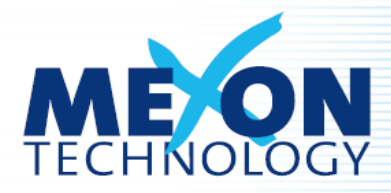

# **LOGINventory6 compared with previous versions**

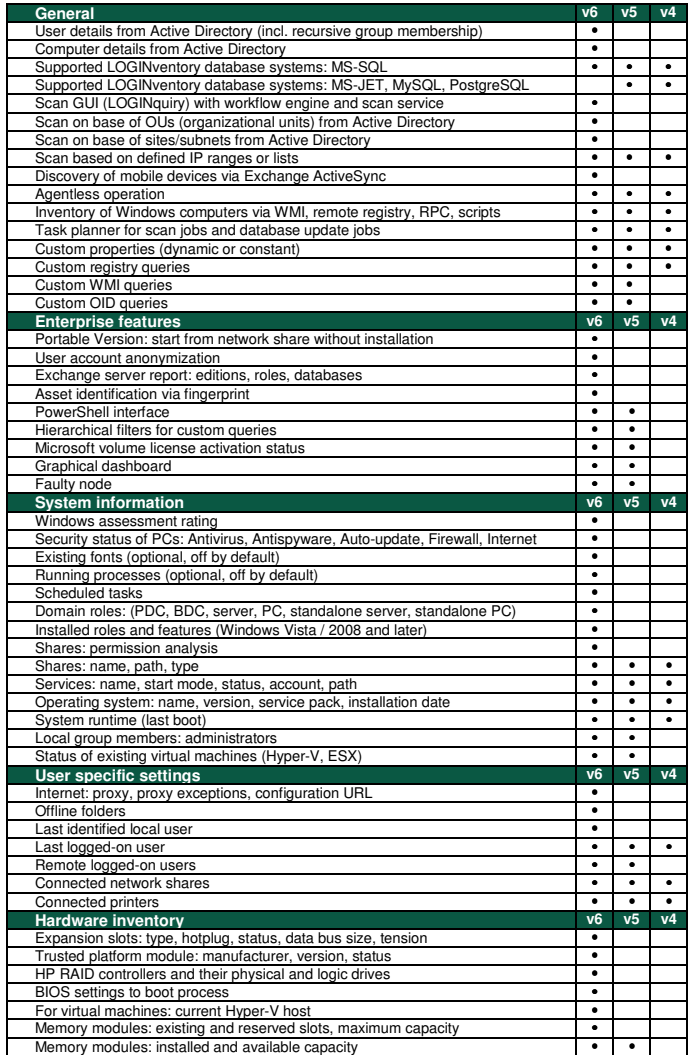

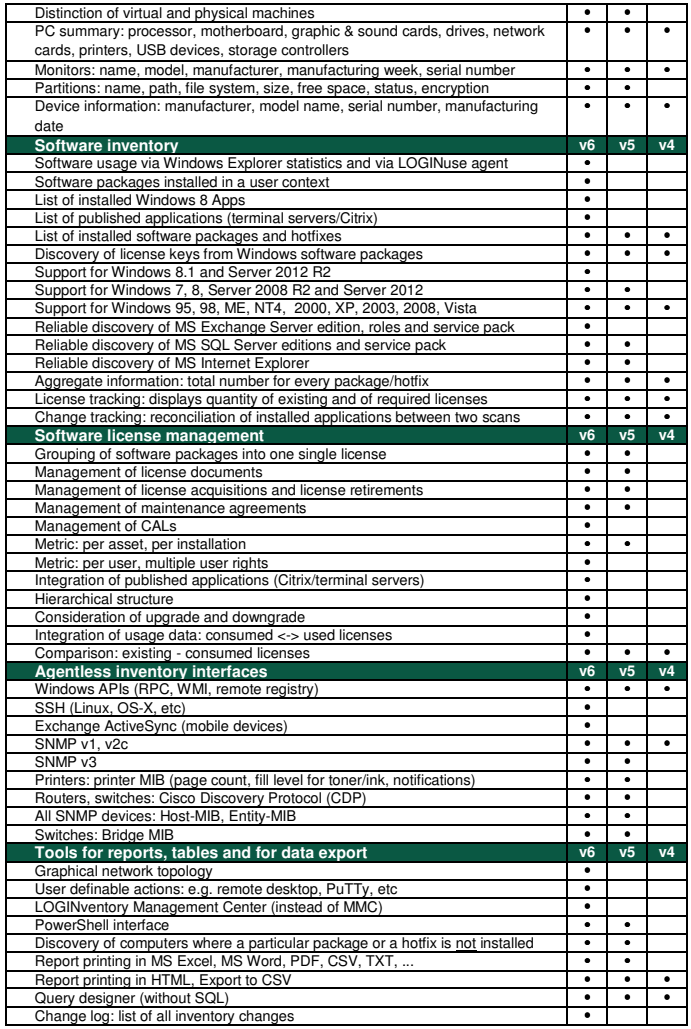

**Database:** 

**CPU:** 

**Permissions:**  Local Administrator:<br>• Installation<br>• Configuration

• MS SQL Server 2008 / 2012 (all editions)<br>• MS SQL Server Compact 3.5 or later<br>• Oracle 12c (under development)

**Clients:**  Windows 95 / 98 / ME / NT4 / 2000 / 2003 / 2008 / XP / Vista / Windows 7 / Windows 8.x

• Intel x86 or x64 if using LOGINfo for gathering data. • Any if gathering data using LOGINquiry.

**Microsoft Exchange:**  • Exchange 2010 (all editions) • Exchange 2013 (all editions)

**Network devices:**<br>All with SNMP v1, v3 or SSH

Remote Administrator:<br>• Network scan (LOGINquiry)

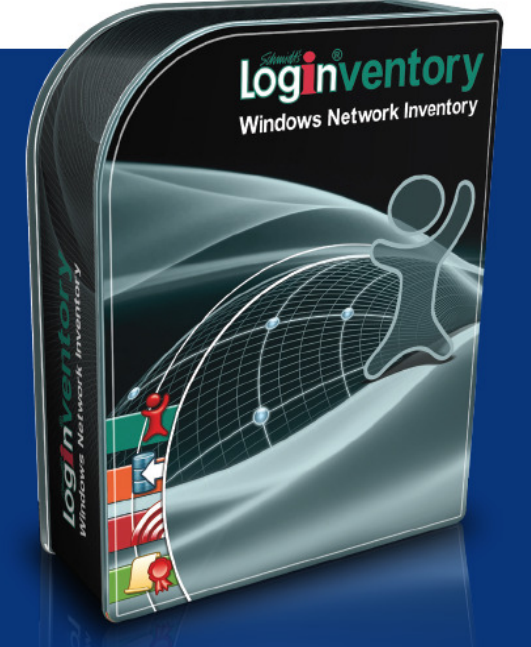

### **Management Station Infrastructure**

**Hardware:**<br>• MS .NET 4.5 compatible PC, at least 1 GHz<br>• 2 GB RAM<br>• 10 GB free disk capacity

- 
- 
- 
- 
- **Windows Vista SP2<br>• Windows 7 SP1<br>• Windows 8 / 8.1<br>• Windows Server 2008 SP2<br>• Windows Server 2012 R2<br>• Windows Server 2012 R2<br>• Windows Server 2012 R2**

### **Software:**

- MS .NET Framework 4.5 MS PowerShell 3.0
- 

### **Ports and Protocols:**

### File Service for Logon Script

- 
- 
- TCP/IP for LOGINquiry (IP-Scan)<br>• TCP port 139 (NetfluG)<br>• TCP port 139 (NetfluG) Session Services)<br>• UDP port 137 and 138 (NetBIOS Name Server,<br>• MetBIOS Datagramm)<br>• TCP port 445 (RPC)<br>• TCP/UDP port 22 (SSH)
- 
- 
- 
- 
- NET-SNMP v5.2.2 or later for SNMP v3